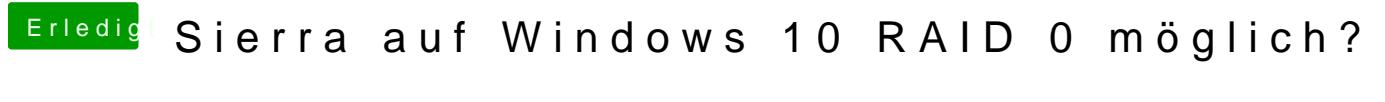

Beitrag von al6042 vom 18. April 2017, 16:21

Du musst die Festplatte in der Auswahl haben, nicht die Partition: